## **[Updated Constantly]**

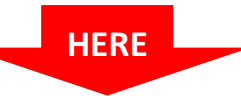

# **[CCNP ROUTE Chapter 8](https://itexamanswers.net/ccnp-route-chapter-8-exam-answers-version-7-score-100.html) Exam Answers (Version 7) – Score 100%**

**How to find:** Press "Ctrl + F" in the browser and fill in whatever wording is in the question to find that question/answer.

**NOTE:** If you have the new question on this test, please comment Question and Multiple-Choice list in form below this article. We will update answers for you in the shortest time. Thank you! We truly value your contribution to the website.

- 1. **Which routing protocol enables authentication by default?**
	- **EIGRP**
	- **OSPFv2 with key chains**
	- **Named EIGRP**
	- **No routing protocol enables authentication by default.\***
	- **COSPFv2**
- 2. **Which statement about plain-text authentication is true?**
	- **Plain-text authentication is considered to be insecure and should not be used.\***
	- Plain-text authentication is supported by EIGRP, and OSPFv2.
	- Plain-text authentication peers require different passwords to authenticate the routing updates.
	- Plain-text authentication use the key and hashing algorithm to produce a signature.
- 3. **Which two authentication methods does EIGRP support? (Choose two.)**
	- None of the above
	- **SHA\***
	- Plain text
	- IPsec encryption
	- **MD5\***
- 4. **The output of the** *show running-configuration* **command displays the following line:** *enable secret 4 JpAg4vBxn6wTb6NE3N1p0wfUUZzR6eOcVUKUFftxEyA***Based on the output, which statement is true regarding the enable password?**
	- It was encrypted using the *password service-encryption* command.
	- **It is encrypted using SHA256.\***
	- It was encrypted using the *service password-encryption* command.
	- It is encrypted using IPsec.

It is encrypted using MD5.

.net

**ExamAnswers** 

- 5. **The output of the** *show ip ssh* **command displays "SSH Enabled – version 2". Based on this output, which statement is true?**
	- When SSH is enabled, this is the default SSH version.
	- This is also known as "compatibility mode" because it supports both SSHvI and SSHv2.
	- **The device was configured with the** *ip ssh version 2* **command.\***
	- None of the above.
	- This is the original version but has known vulnerabilities.
- 6. **When implementing logging, it is also important that dates and times are accurate and synchronized across all the network infrastructure devices using \_\_\_\_\_\_\_.**
	- ntp
	- NTP
	- network time protocol
	- **Network Time Protocol \***
	- **NETWORK TIME PROTOCOL**
- 7. **The \_\_\_\_\_\_\_\_\_ privileged EXEC command can be used to manually create an archive of the running configuration file.**
	- **archive config \***
- 8. **Which statement about SNMP is true?**
	- SNMPv1, SNMPv2, and SNMPv3 use community strings. SNMPv2 supports the use of read-write community strings to encrypt SNMP messages.
	- SNMPv1 uses community strings to encrypt SNMP messages.
	- **SNMPv1** is the most secure version to use.
	- **SNMPv3 can provide authenticity, integrity, and confidentiality.\***
- 9. **Refer to the exhibit. Based on the configuration, which statement is true about the archive command?**

```
R1(config)# archive
R1(config-archive)# path ftp://admin:cisco123@10.1.2.3/$h.cfg
R1(config-archive)# write-memory
R1(config-archive)# time-period 1440
R1(config-archive)# end
R1#
```
- The startup configuration file is automatically saved every 24 hours.
- The *write-memory* archive configuration command saves the archive every time the running configuration is saved to NVRAM.
- The FTP path specified has a folder named admin:cisco on a server located at 10.1.2.3.
- To save the configuration, the administrator needs to use the *config archive* privileged EXEC command.
- **The only required parameter is the** *path* **archive configuration command.\***

### 10. **What does the** *accept-lifetime 04:00:00 Jan 10 2015 infinite* **command do?**

- specifies that a key is acceptable for use on received packets until January 10, 2015
- specifies that a key is acceptable for use on sent packets from January 10, 2015 onward
- **specifies that a key is acceptable for use on received packets from January 10, 2015 onward\***
- specifies that a key is acceptable for use on sent packets until January 10, 2015
- 11. **Which VRF-lite statement is true?**

**ExamAnswers** 

.net

- **VRF-lite is the deployment of VRF without MPLS.\***
- VRF-lite Layer 3 interfaces can belong to more than one VRF at any time.
- VRF-lite cannot be used with Cisco Easy Virtual Network (EVN).
- VRF-lite operates at Layer 3 while VRF operates at Layer 2.
- 12. **Which of the following is an IP-based network solution that takes advantage of existing VRF-lite technology to simplify Layer 3 network virtualization, improve support for shared services, and enhance management and troubleshooting.**
	- VPN Routing and Trunking (VRT)
	- Virtual Routing and Forwarding (VRF)
	- Cisco Easy VPN
	- Virtual Routing and Trunking (VRT)
	- VPN Routing and Forwarding (VRF)
	- **Cisco Easy Virtual Network (EVN)\***

### 13. **Using SSH, implementing logging, and securing SNMP are all tasks related to securing which router operational plane?**

- **Management plane\***
- **•** Protocol plane
- Data plane
- **Forwarding plane**
- Control plane
- Air plane

### 14. **Using routing protocol authentication is a task related to securing which router**

#### **operation plane?**

- Management plane
- **Control plane\***
- Forwarding plane

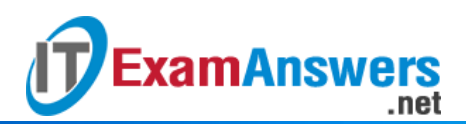

- Protocol plane
- **Air plane**
- Data plane
- 15. **Refer to the exhibit. Which AAA authentication protocol operation is being illustrated**

**in the exhibit?**

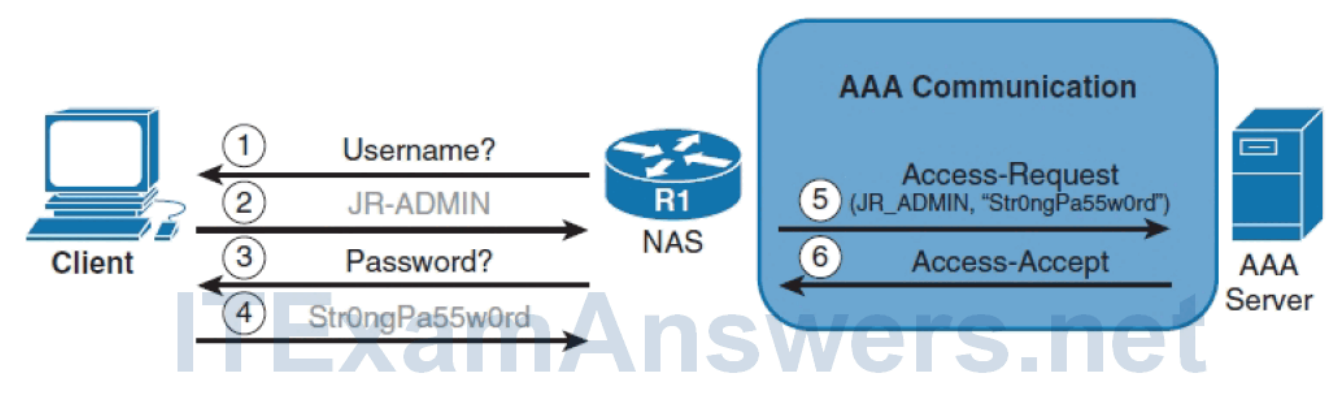

- **RADIUS\***
- **Kerberos**
- **Local**
- **TACACS+**
- **•** Plain text